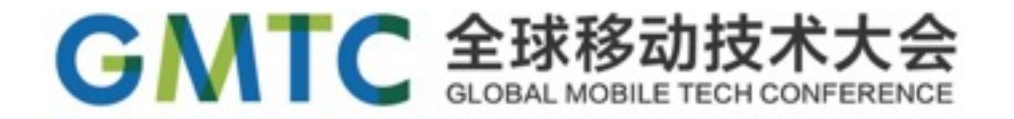

# 360°全景视频播放器的实现原理

# 杨显涛 HTY360Player

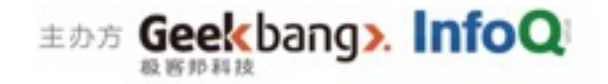

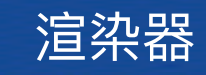

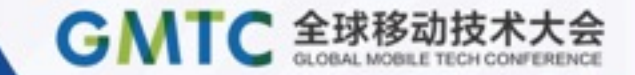

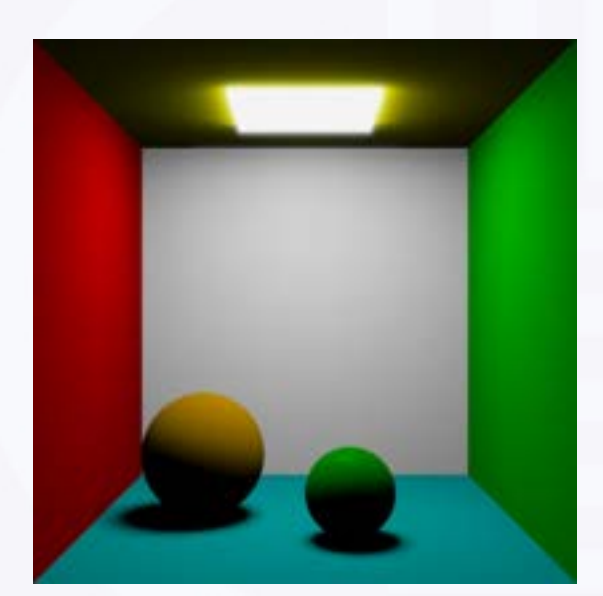

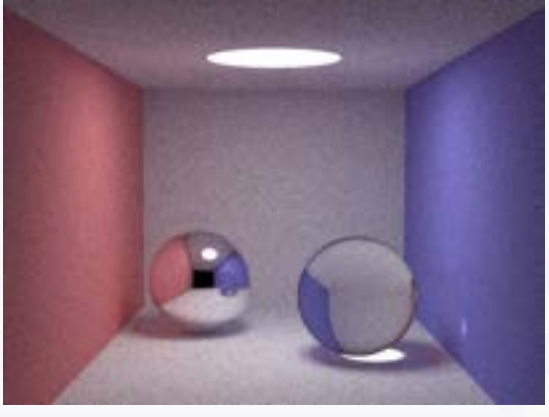

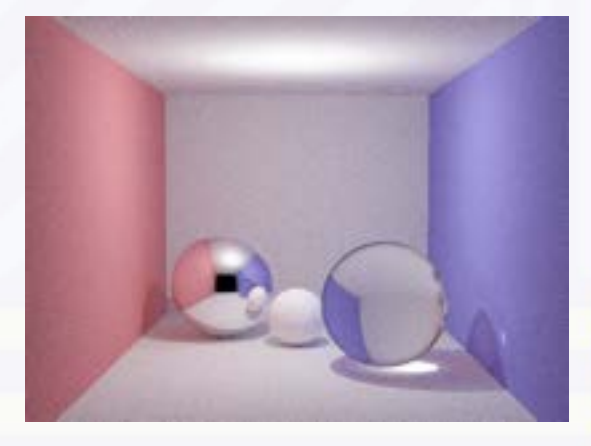

# [pyTracer](https://github.com/hanton/pyTracer) [pySmallPT](https://github.com/hanton/pySmallPT) [pySmallPPM](https://github.com/hanton/pySmallPPM)

ray tracing and path tracing path tracing Progressive Photon Mapping

聚焦前沿技术 传递实践经验

**EDE Geekbang>. InfoQ** 

## 实现的核心—OpenGL Shader

# **GMTC 全球移动技术**

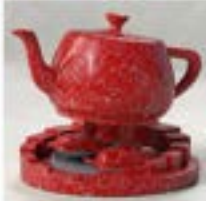

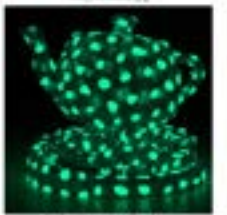

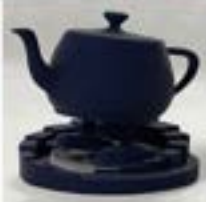

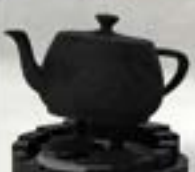

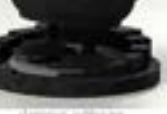

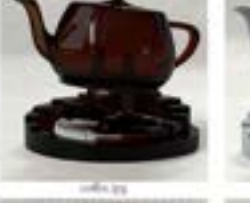

don, ho you

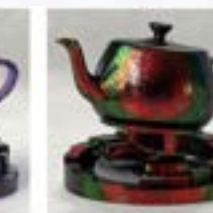

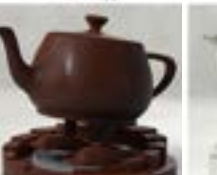

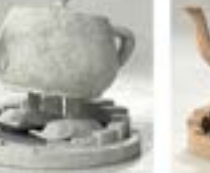

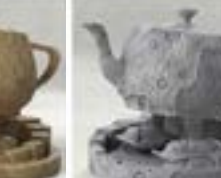

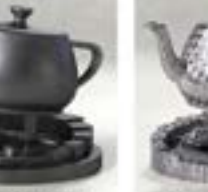

Metal Farming, Schulchard in

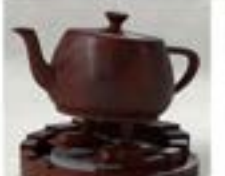

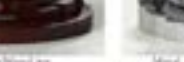

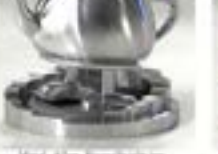

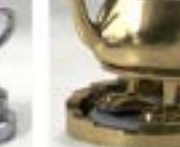

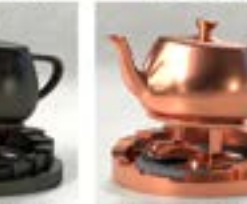

来源: Renderman

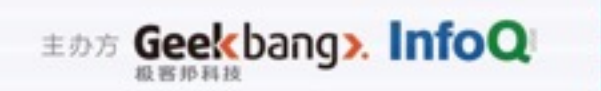

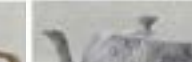

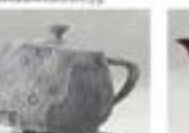

## 实现的核心—OpenGL Shader

# GMTC 全球移动技术大会

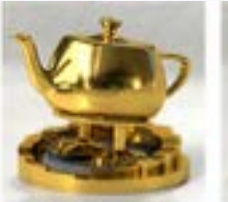

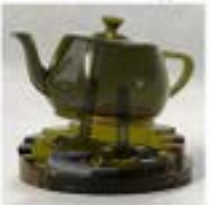

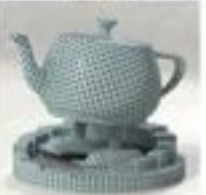

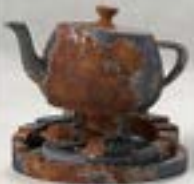

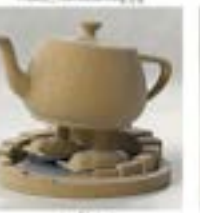

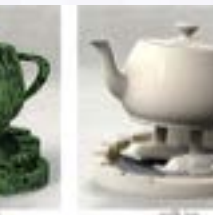

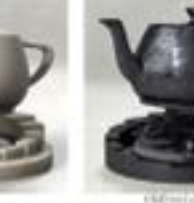

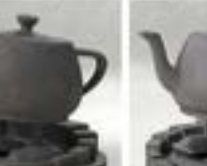

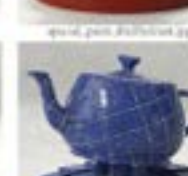

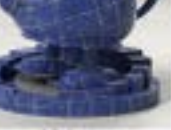

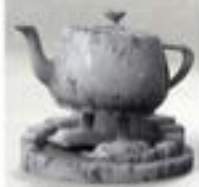

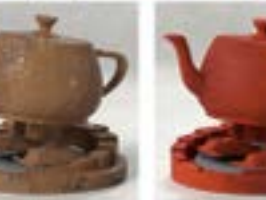

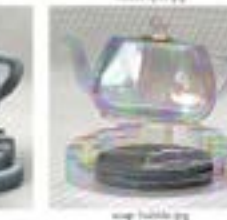

mid in

来源: Renderman

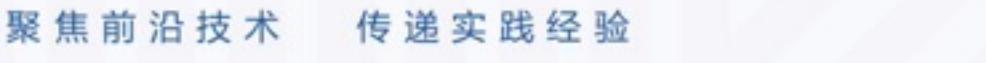

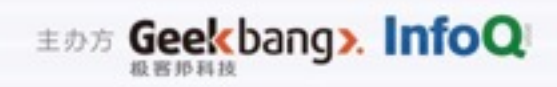

### HTY360Player想法的来源

# GMTC 全球移动技术大会

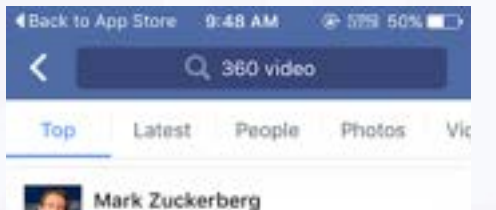

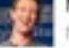

Voyember 13 at 6:06 AM - W

We just started launching 360 video on mobile.

360 video is a completely new experience because you can move the camera around. This opens new ways of sharing experiences and makes you feel like y... Continue Reading

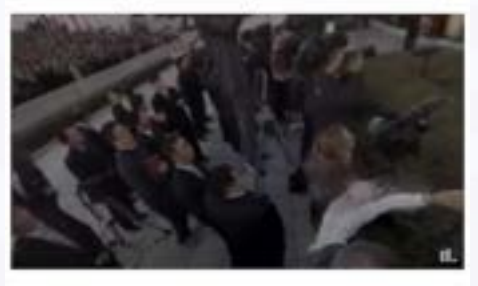

201K Likes 48.6K Comments 238K Shares ۳ 呉 News Feed Requests Messages Notifications Minne

### Facebook 360 Videos

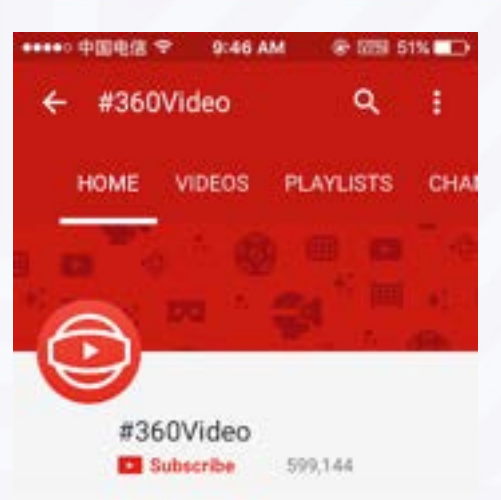

#### **VR Videos**

These are VR videos-a brand new kind of video that gives you a sense of depth in every directi...

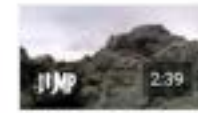

WORLD TOUR: A Jump VR Video Jessica Brillhart 447K views - 2 weeks ago

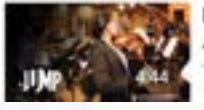

RESONANCE: A Jump VR Video Tim Fain 64K views - 2 weeks ago

#### YouTube 360° Videos

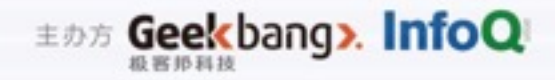

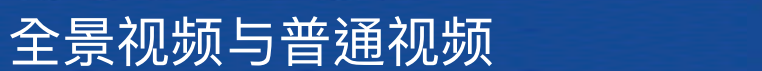

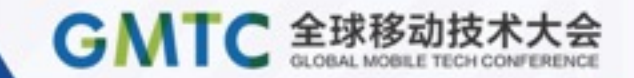

# 全景视频:互动,视角大

# 普通视频:固定视角

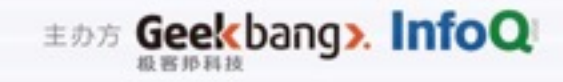

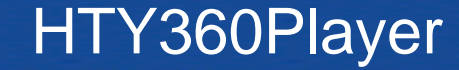

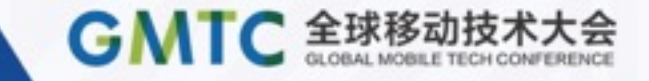

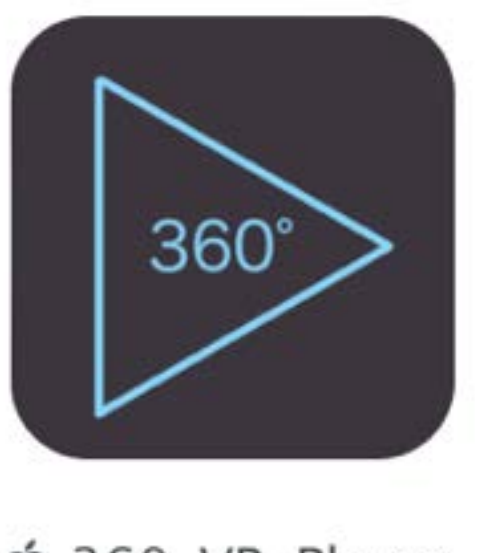

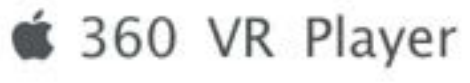

http://fir.im/8yln

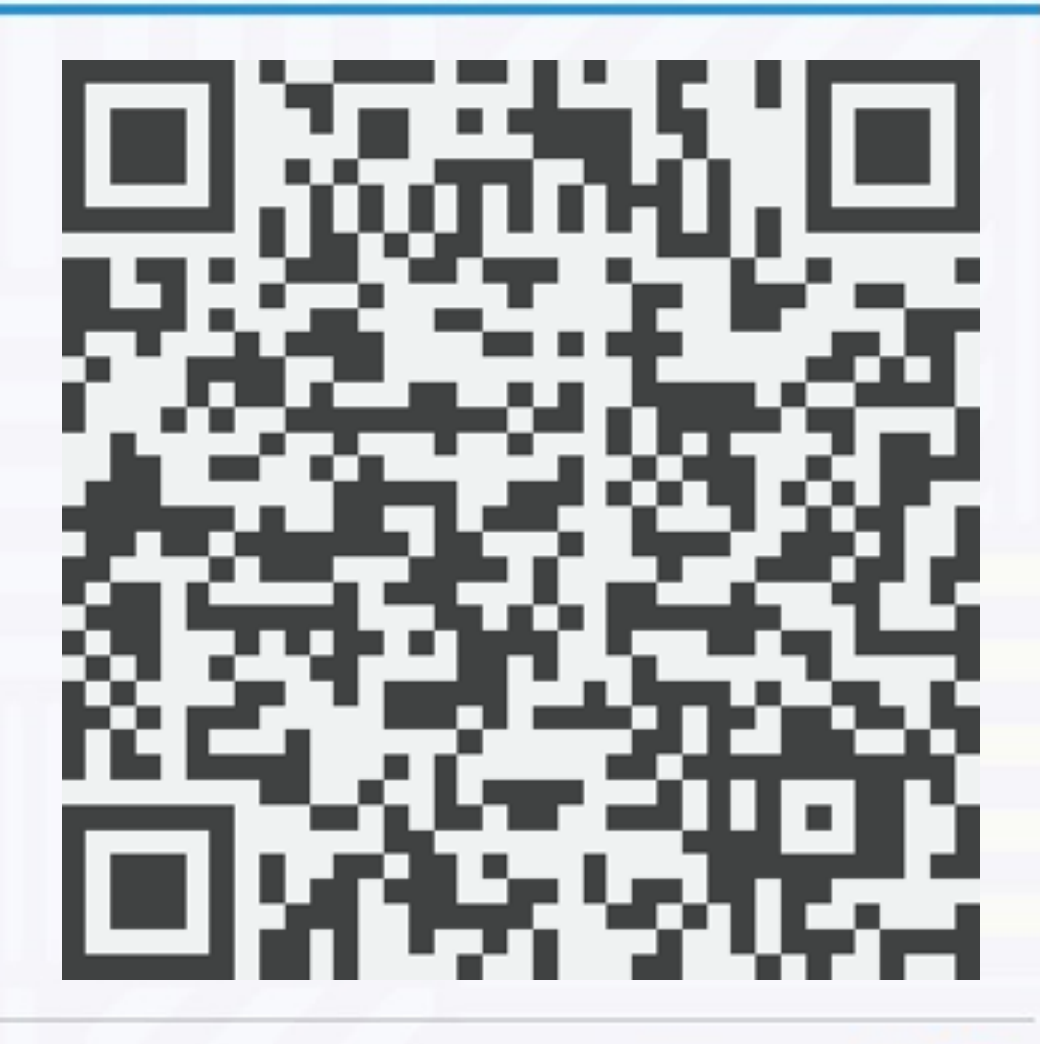

聚焦前沿技术 传递实践经验

**EDE Geekbang>. InfoQ** 

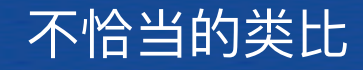

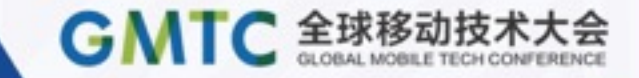

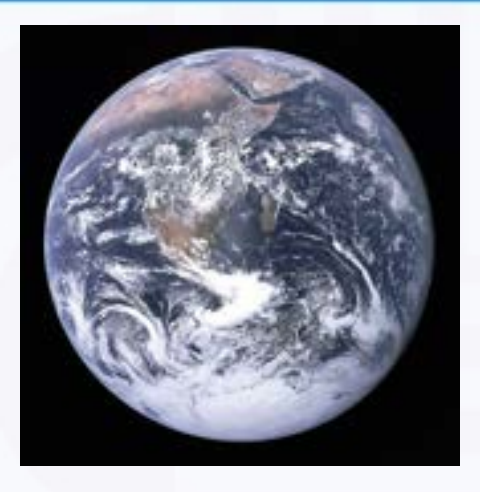

地球 -> 地图

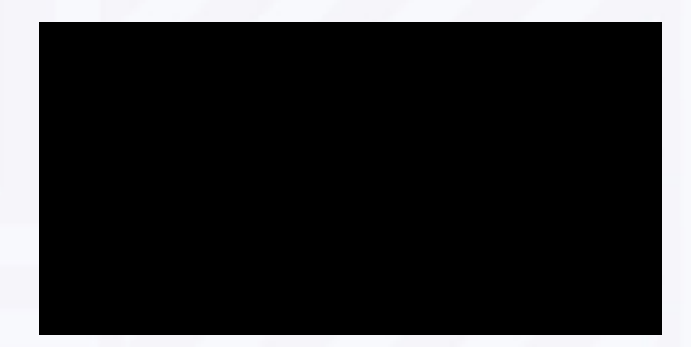

Shader

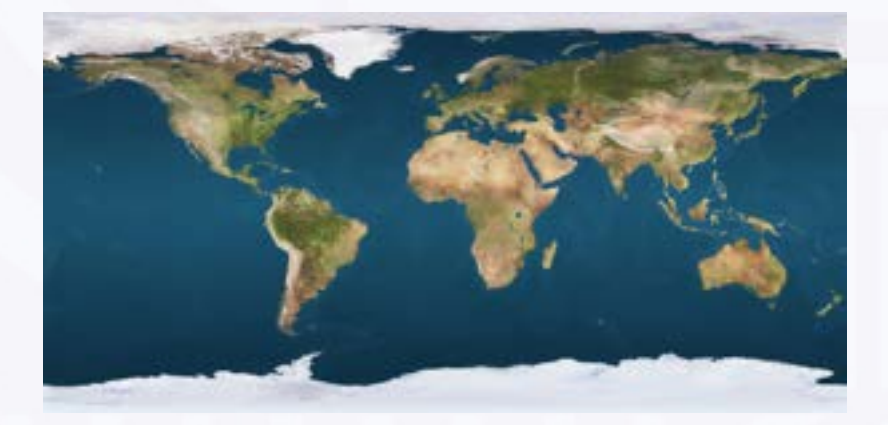

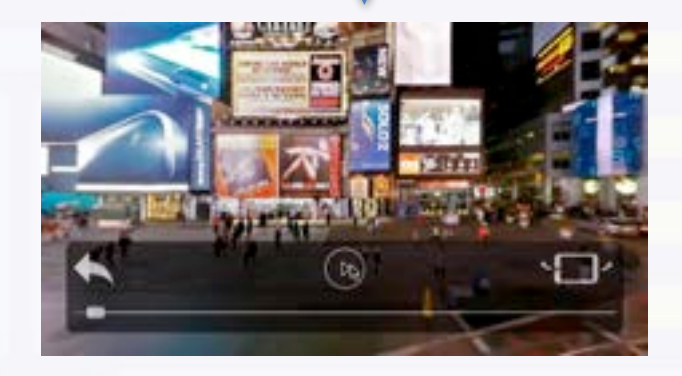

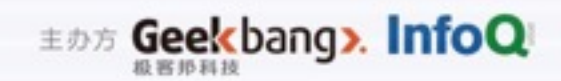

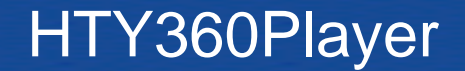

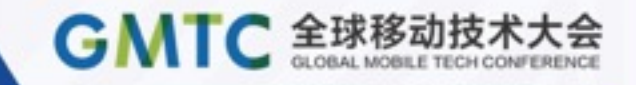

- 以iOS平台的开源项目HTY360Player为例子(https:// [github.com/hanton/HTY360Player\)](https://github.com/hanton/HTY360Player)
- 基于OpenGL,实现方式同样适用于Android或Web

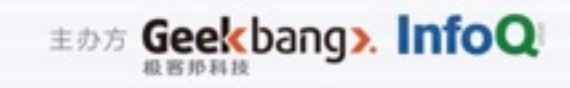

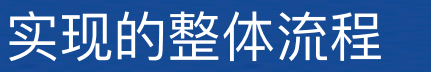

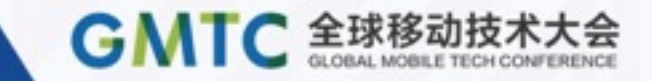

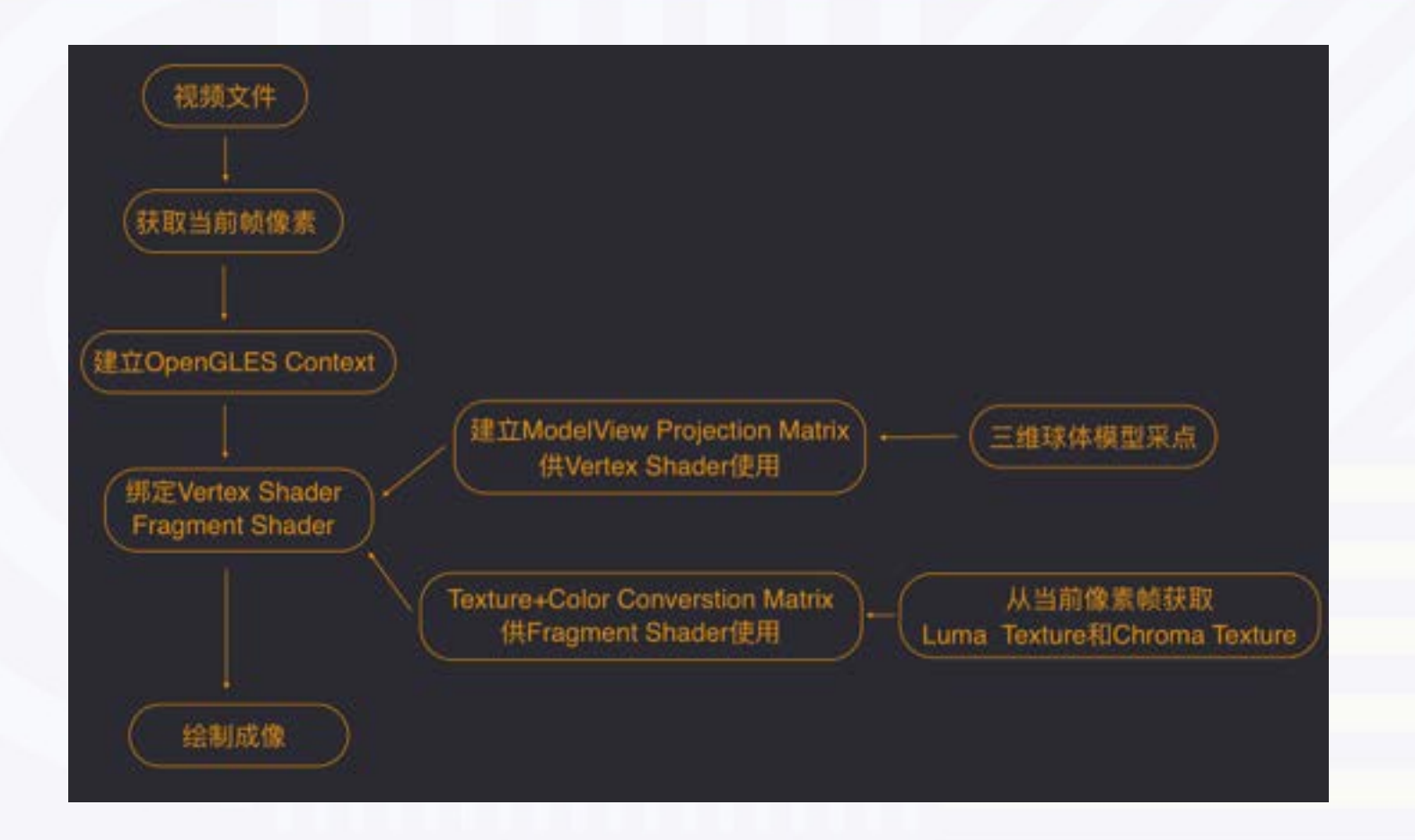

聚焦前沿技术 传递实践经验

**EDE Geekbang>. InfoQ** 

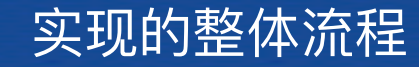

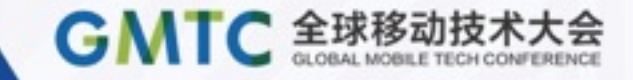

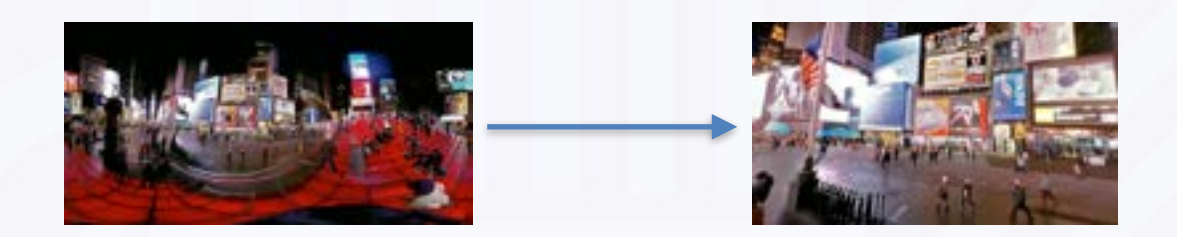

- 1. 读取视频流中的图像
- 2. 搭建OpenGL环境
- 3. 映射图像到三维球体
- 4. 从YCbCr颜色域到RGB
- 5. 绘制转换后的图像到屏幕

聚焦前沿技术 传递实践经验

**EDE Geekbang». InfoQ** 

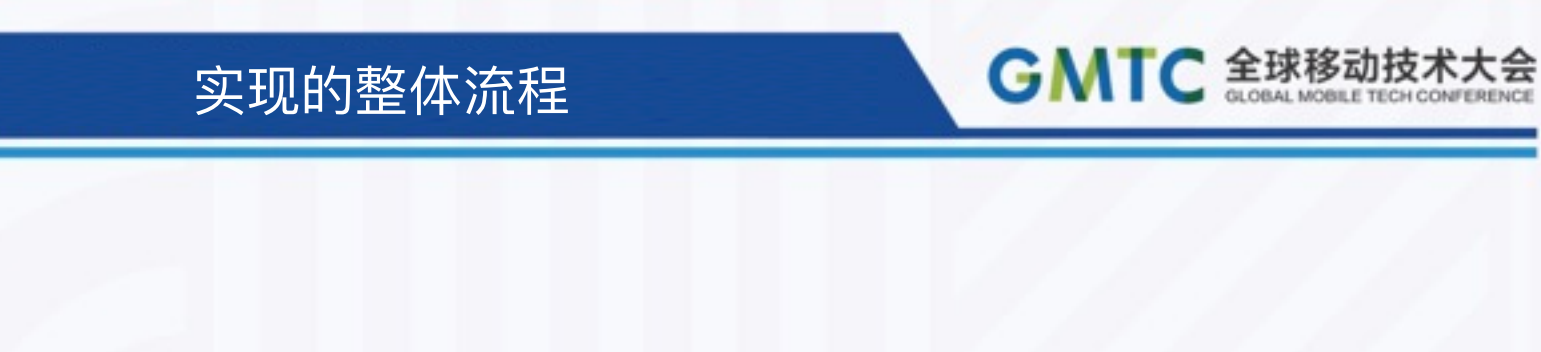

# 如何读取视频流中的图像

1/5

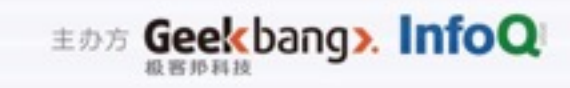

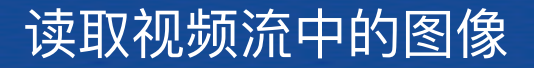

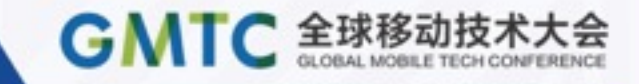

系统API, 如kCVPixelFormatType\_420YpCbCr8BiPlanarVideoRange

视频编码格式: YUV (analog encoding) Y'CbCr (digital encoding)

采样方式: 420

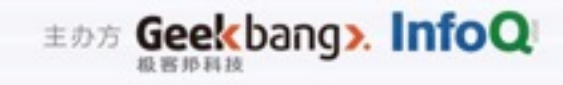

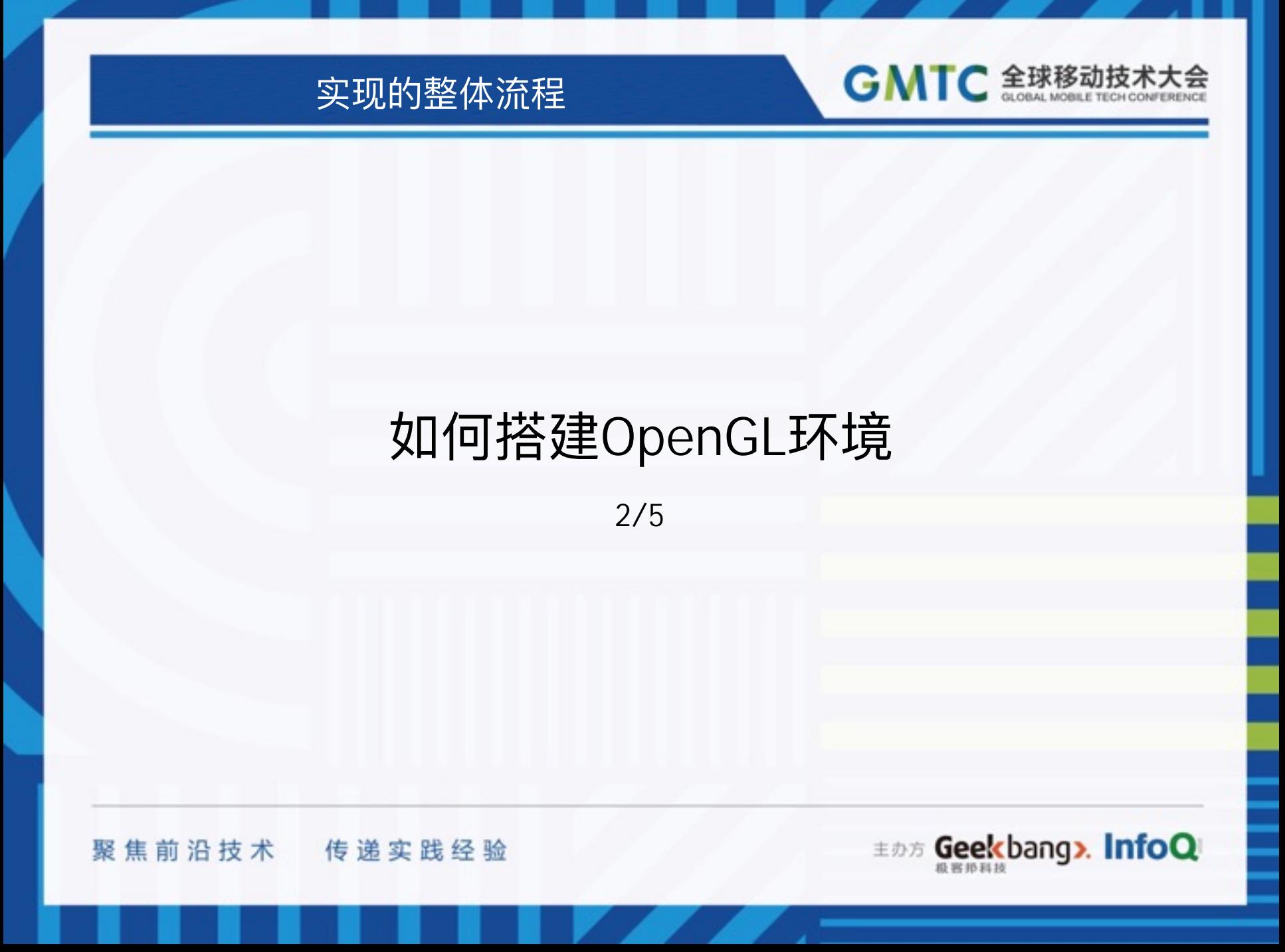

### 搭建OpenGL环境

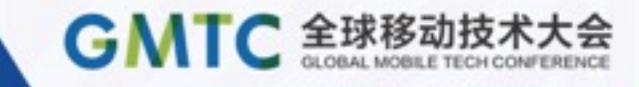

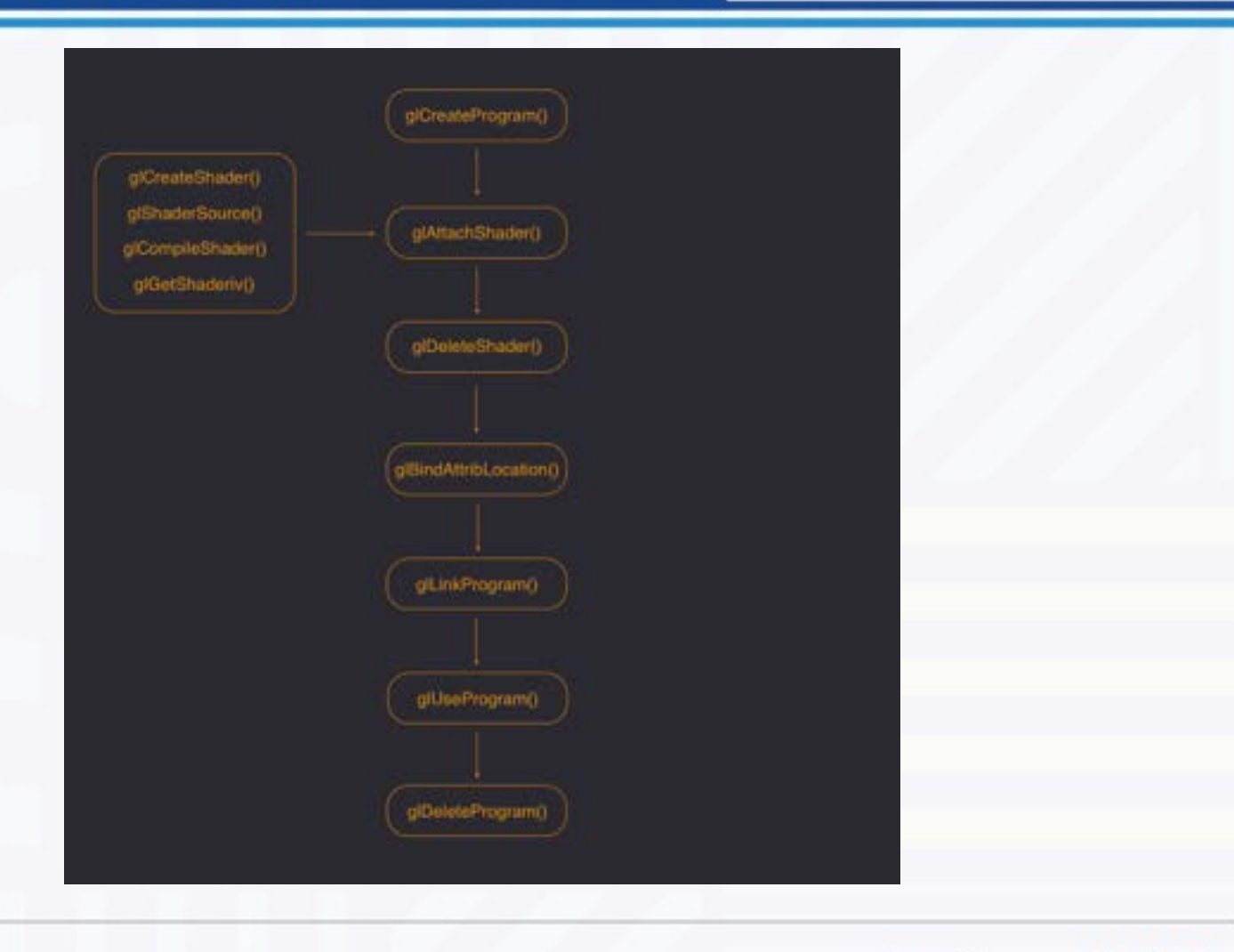

聚焦前沿技术 传递实践经验

主办方 Geekbang>. InfoQ

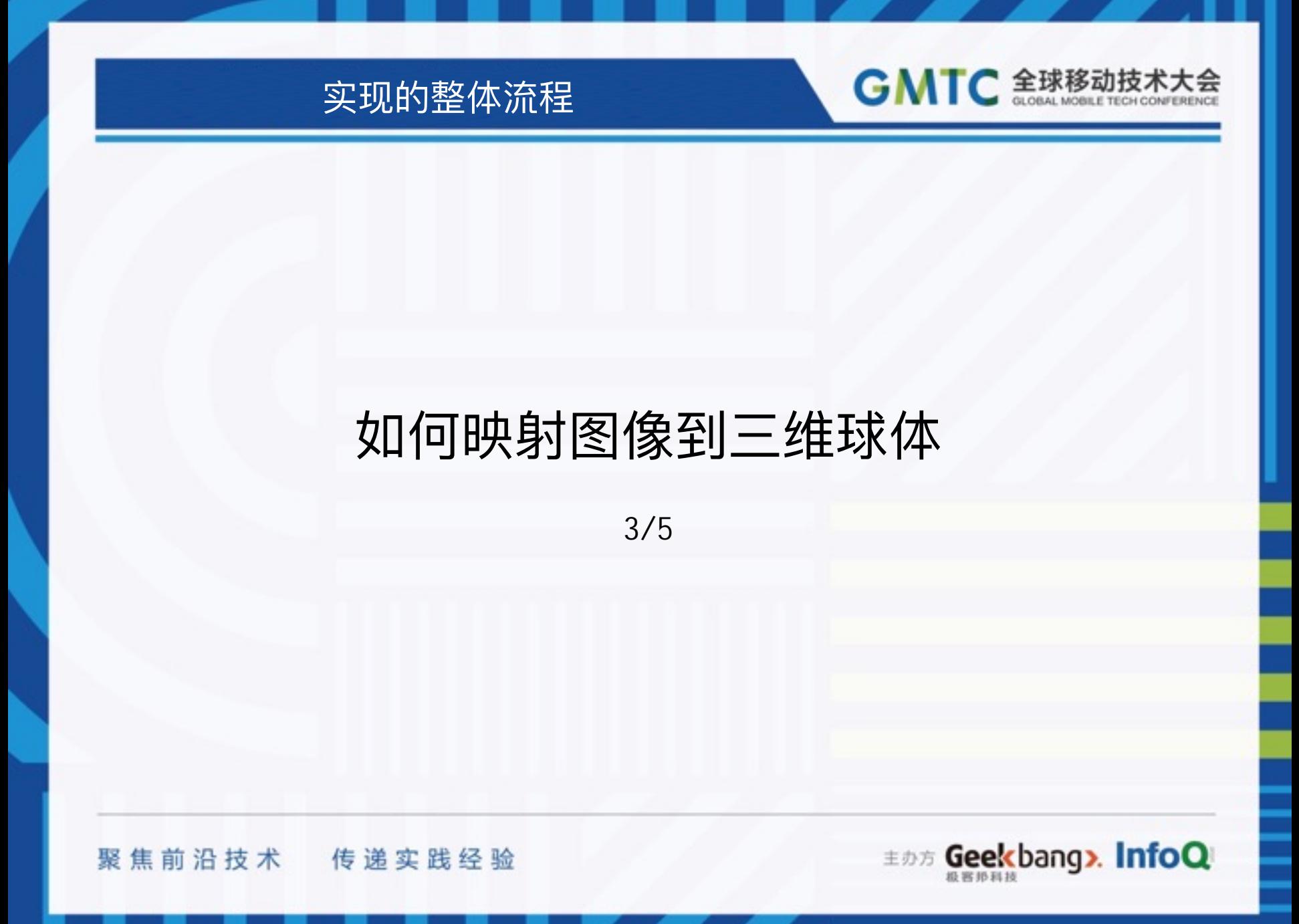

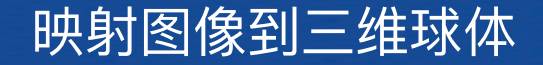

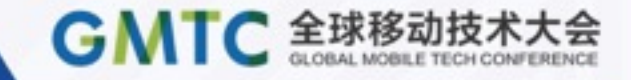

# **Vertex Shader**

The Vertex Shader is the programmable Shader stage in the rendering pipeline that handles the processing of individual vertices.

Vertex shaders typically perform transformations to post-projection space, for consumption by the Vertex Post-Processing stage.

来源: WiKi

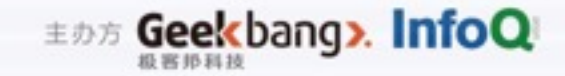

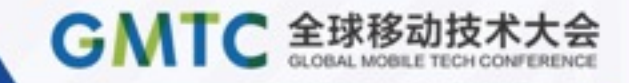

### 建立3D球体模型

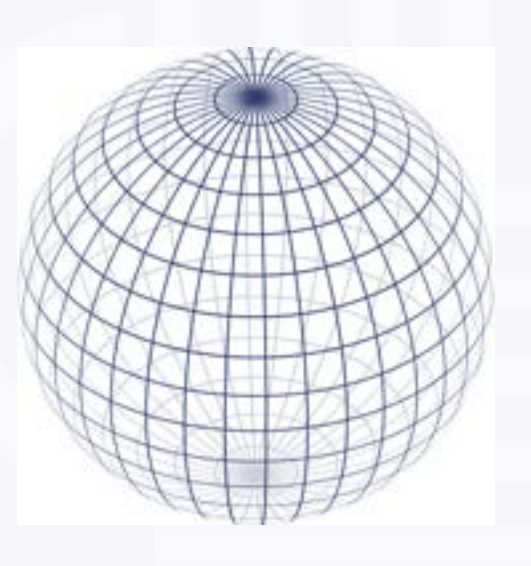

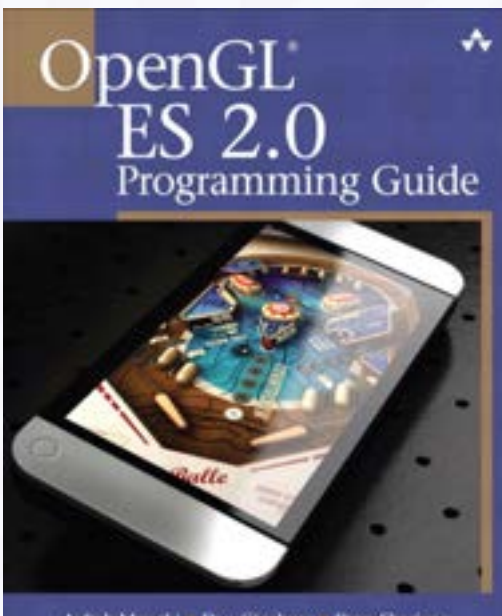

Aaftab Munshi = Dan Gimburg = Dave Shreioir Incord by Neil Trevett, President, Khronoi Group

int ESUTIL\_API esGenSphere(int numSlices, float radius, GLfloat \*\* vertices, GLfloat \*\* normals, GLfloat \*\* texCoords, GLuint \*\* indices)

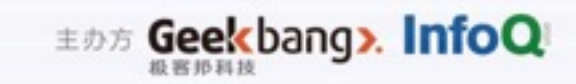

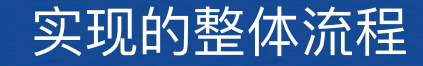

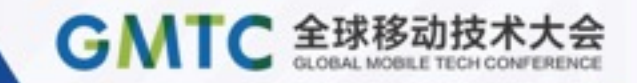

# 如何从YCbCr颜色域转到RGB

 $4/5$ 

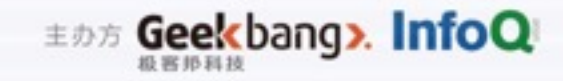

### 从YCbCr颜色域转到RGB

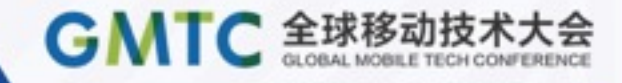

# Fragment Shader

A **Fragment Shader** is the [Shader](https://www.opengl.org/wiki/Shader) stage that will processes a [Fragment](https://www.opengl.org/wiki/Fragment) generated by the [Rasterization](https://www.opengl.org/wiki/Rasterization) into a set of colors and a single depth value.

The output of a fragment shader is a depth value, a possible stencil value (unmodified by the fragment shader), and zero or more color values to be potentially written to the buffers in the current framebuffers.

来源: [WiKi](https://www.opengl.org/wiki/Fragment_Shader)

Geekbang». InfoQ

像素域转换 (YUV420 -> RBG)

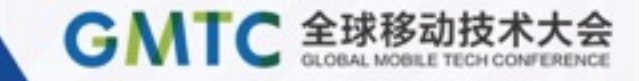

主办方 Geekbang>. InfoQ

#### Single Frame YUV420:

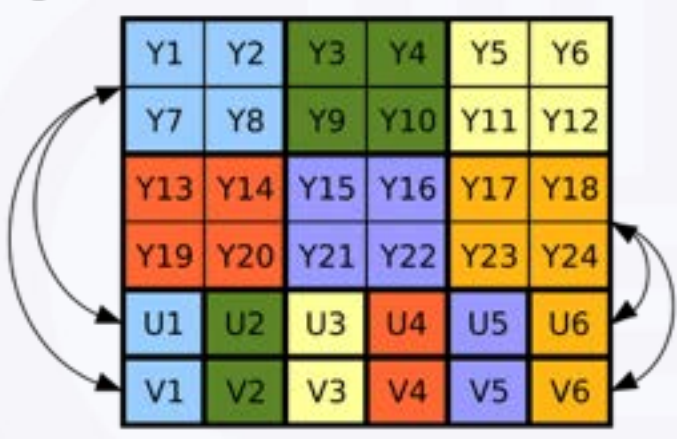

### 视频编码格式: YUV (analog encoding) Y'CbCr (digital encoding)

采样方式: 420

Position in byte stream:

**271 723** 73 74 75 76 77 78 79 70 711 712 713 714 715 716 717 718 719 72 **US 06** 723 Y24 U1 U2 U3 U4 VI VZ V3 V4 V5 V6 Y21 Y22

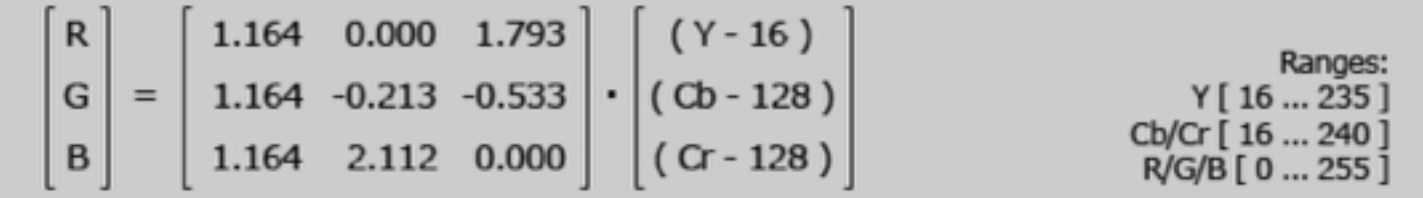

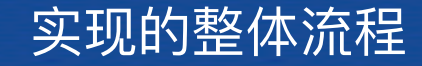

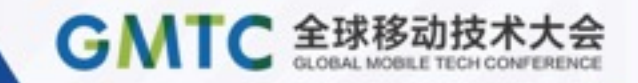

# 如何绘制转换后的图像到屏幕

 $5/5$ 

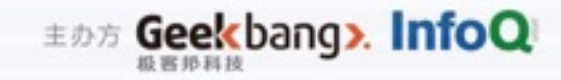

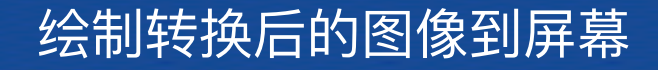

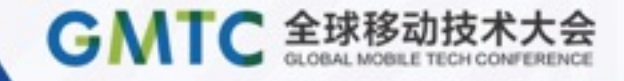

glDrawElements

#### **GLKViewController**

- (void)update
- (void)glkView: (GLKView \*)view drawInRect: (CGRect)rect

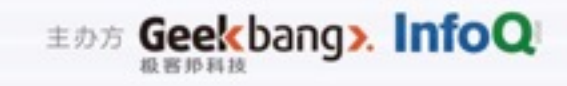

#### 打通OpenGL和Shader的数据流 (Attributes & Uniform)

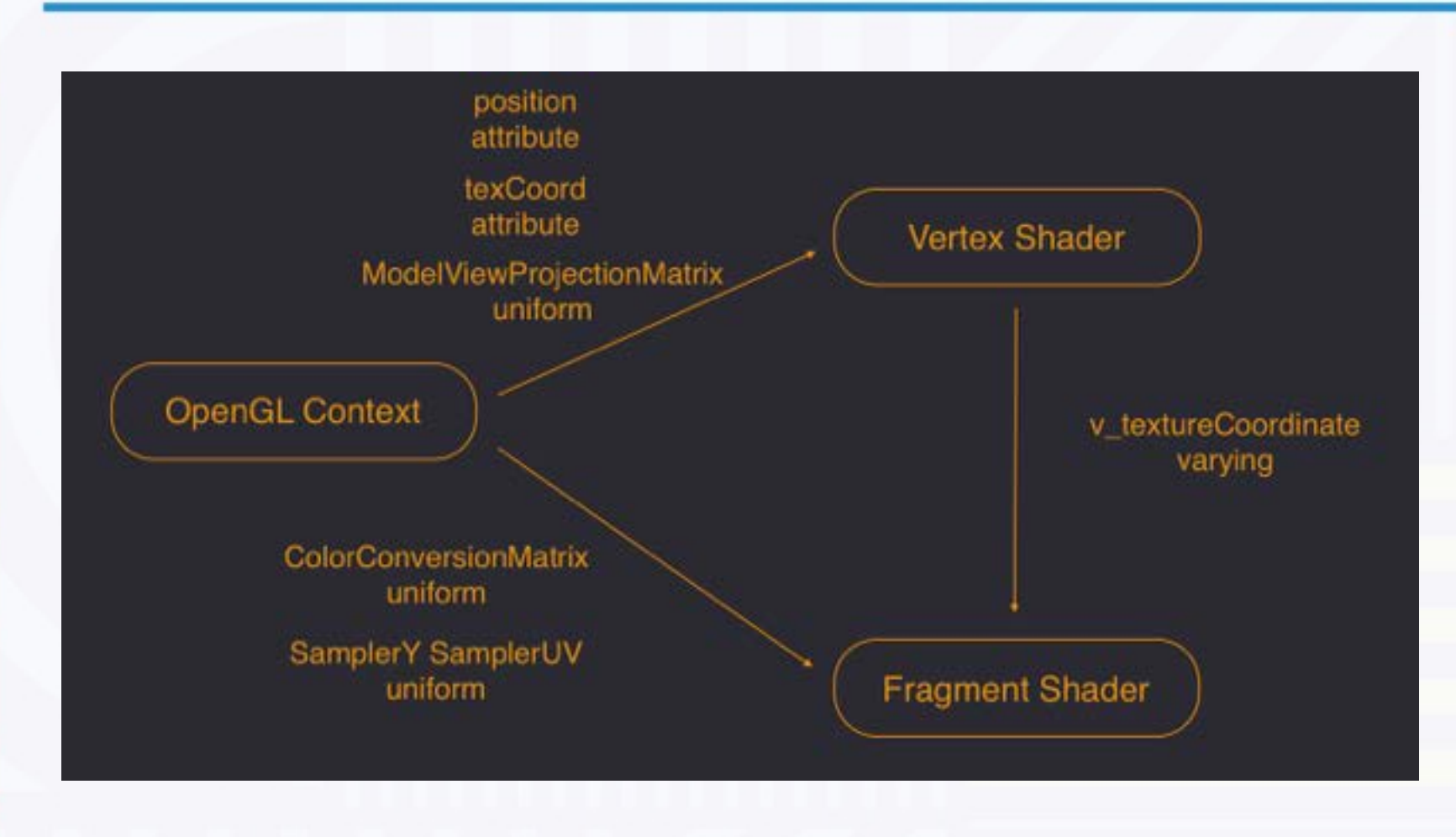

聚焦前沿技术 传递实践经验

**EDE Geekbang>. InfoQ** 

GMTC 全球移动技术大会

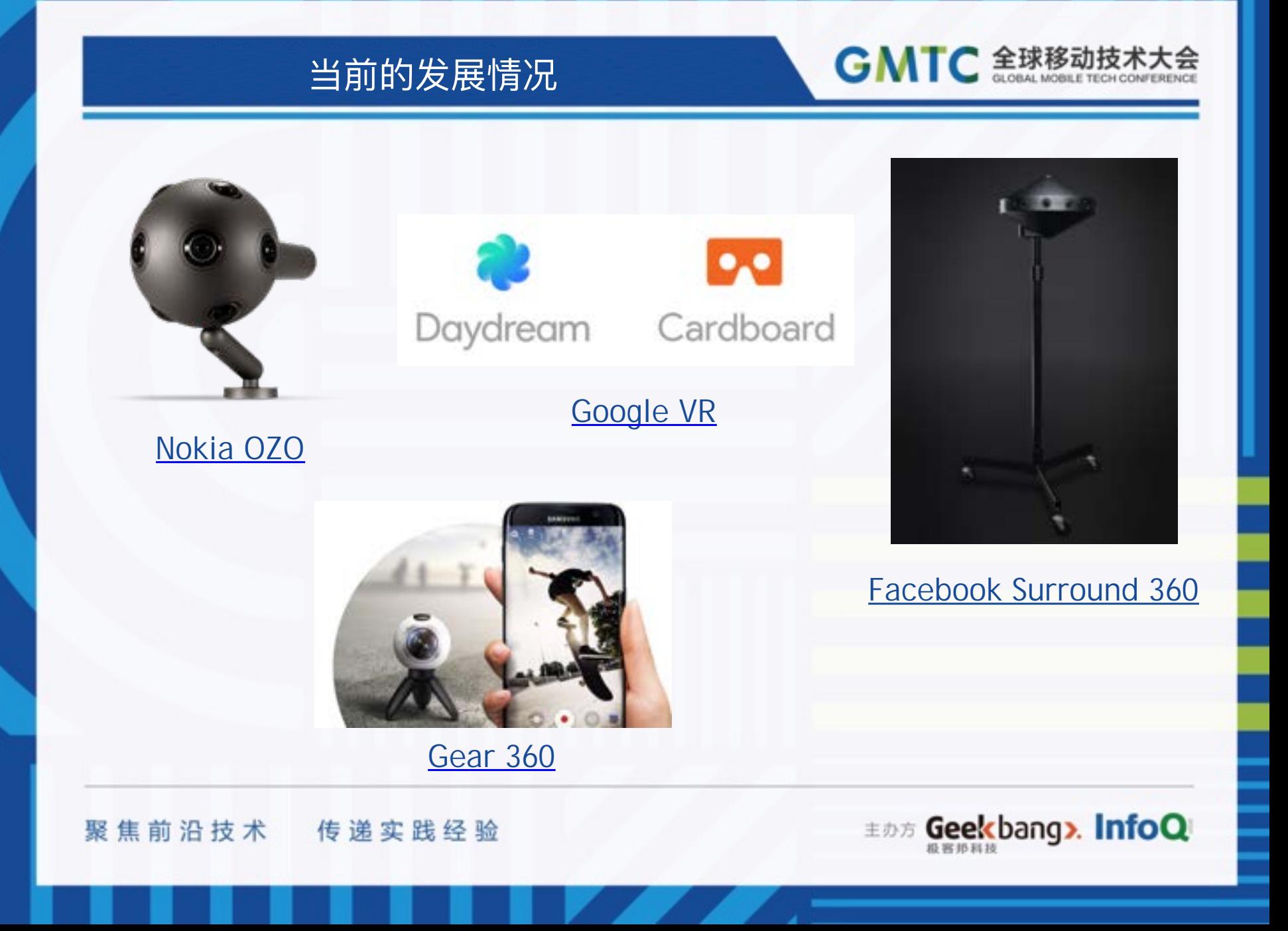

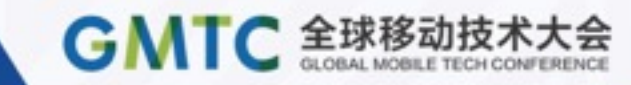

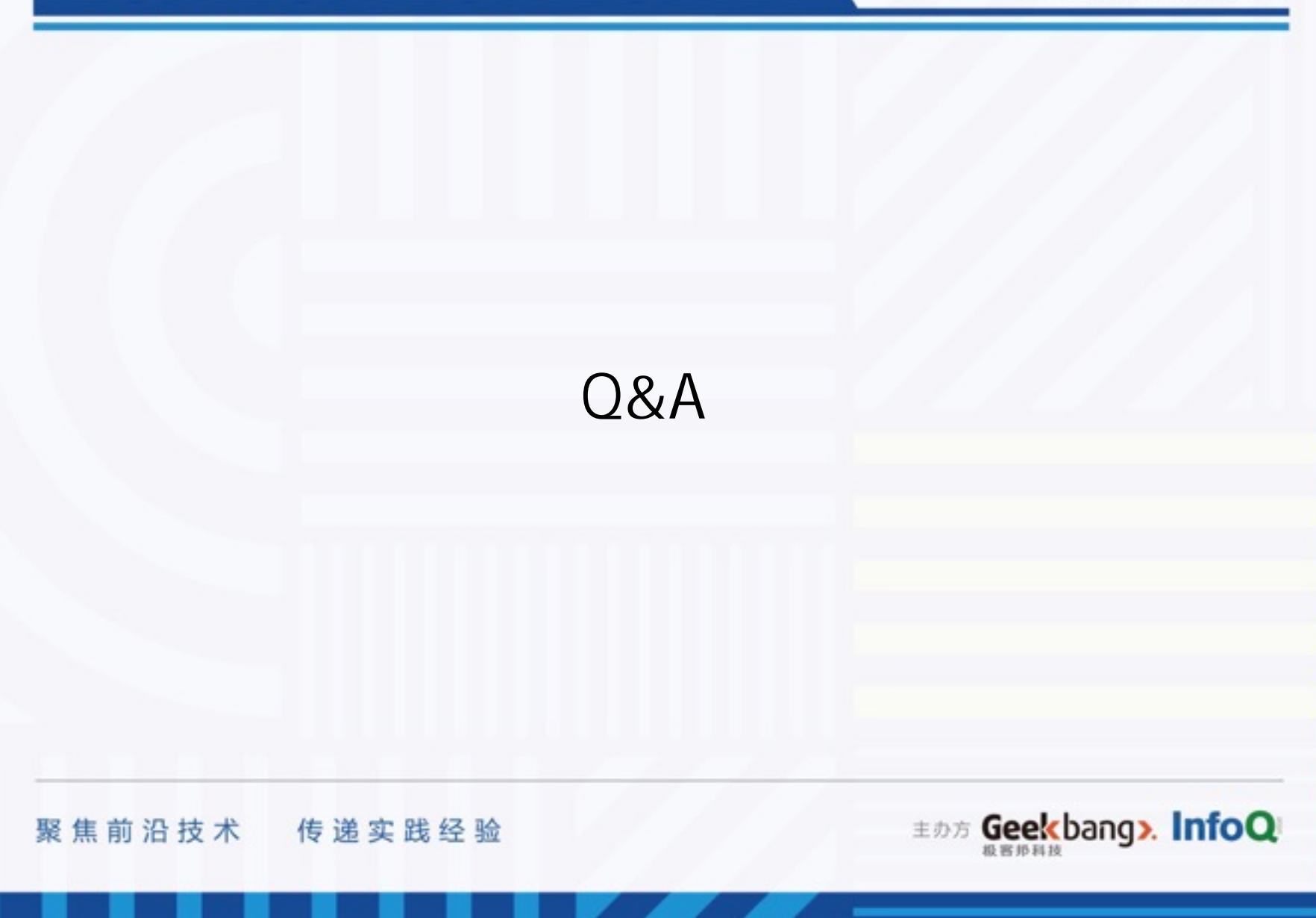

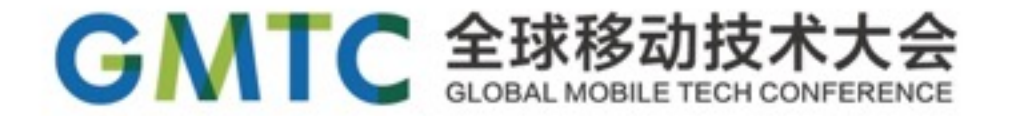

# THANKS

**THE AND A** 

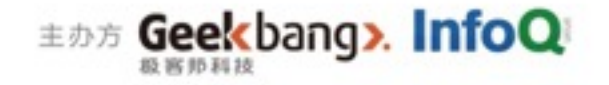